# Notes for Programming in C Lab Session #8

September 19, 2022

### **1 Introduction**

The purpose of this lab session is to write matrix manipulation code to see how different memory access patterns can affect performance.

#### **2 Overview**

A *matrix* is a rectangular array of numbers, and also one of the fundamental concepts of mathematics. Matrices can represent linear transformations between vector spaces, extensive-form games in game theory, graph connectivity in graph theory, the systems of differential equations arising in control theory, just to list a few applications. As a result, high-performance implementations of matrices and operations on them are of great importance to a wide variety of scientific and engineering domains.

In this lab, we will work use the following datatype for matrices:

```
typedef struct matrix matrix_t;
struct matrix {
  int rows;
  int cols;
  double *elts;
};
```
Here, a matrix is represented by a structure containing a number of rows, a number of columns, and an array of doubles  $e$ 1ts containing the elements of the array. As programmers, we immediately face a choice in how to represent arrays. An array is a two-dimensional object like:

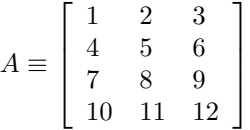

However, a C array is *one-dimensional*. So we have to decide how to place the 12 elements of the  $4 \times 3$ matrix A in memory. In C, it is typical to represent arrays in *row-major order*. This means that the elts array will have the following shape:

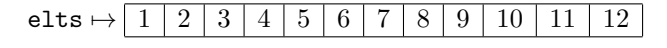

So the elts array stores the rows of  $A$  one after another in memory.<sup>1</sup>

As a result, if we have a matrix B of size  $r \times c$ , and we want to find  $B(i, j)$  – the j-th column of the *i*-th row will be the  $(r \times j) + i$ -th element of the array.

<sup>&</sup>lt;sup>1</sup>The choice of row-major order is purely conventional; historically Fortran has made the opposite choice!

One of the most important matrix operations is *matrix multiplication*. Given an  $n \times m$  matrix A, and an  $m \times o$  matrix B, we define the following  $n \times o$  matrix  $A \times B$  as the product:

$$
(A \times B)(i, j) = \sum_{k \in \{0...n\}} A(i, k) \times B(k, j)
$$

In the calculation of  $A(i, j)$ , we will touch the following entries:

$$
\begin{pmatrix}\nA_{(0,0)} & \cdots & A_{(0,m-1)} \\
\vdots & & \vdots \\
A_{(n-1,0)} & \cdots & A_{(i,m-1)}\n\end{pmatrix}\n\times\n\begin{pmatrix}\nB_{(0,0)} & \cdots & B_{(0,j)} \\
\vdots & & \vdots \\
B_{(m-1,0)} & \cdots & B_{(m-1,j)}\n\end{pmatrix}\n\begin{pmatrix}\nB_{(0,0)} & \cdots & B_{(0,0-1)} \\
\vdots & & \vdots \\
B_{(m-1,0)} & \cdots & B_{(m-1,0-1)}\n\end{pmatrix}
$$

Note that we are accessing the elements of  $A_{(i,k)}$  in a row-wise order, but accessing the elements of  $B_{(k,j)}$ in a column-wise order. As a result, we risk a *cache miss* on each access to B!

However, if B were *transposed* – i.e., if rows and columns were interchanged – then we would be accessing the elements of  $B$  in a row-wise order as well. In equational form, we can make the following observation (writing  $B<sup>T</sup>$  for the transpose of  $B$ ):

$$
(A \times BT)(i, j) = \sum_{k \in \{0...n\}} A(i,k) \times BT(k, j)
$$

$$
= \sum_{k \in \{0...n\}} A(i,k) \times B(j,k)
$$

By making use of the observation that  $B<sup>T</sup>(k, j) = B(j, k)$ , we can replace a column-wise traversal with a row-wise traversal.

So in this exercise, you will implement naive multiplication, transpose, and transposed multiplication, and compare the performance of naive multiplication to building a transpose and then doing a transposed multiplication.

#### **3 Instructions**

- 1. Download the lab8.tar.gz file from the class website.
- 2. Extract the file using the command tar xvzf lab8.tar.gz.
- 3. This will extract the lab8/ directory. Change into this directory using the cd lab8/ command.
- 4. In this directory, there will be files lab8.c, matrix.h, and matrix.c.
- 5. There will also be a file Makefile, which is a build script which can be invoked by running the command make (without any arguments). It will automatically invoke the compiler and build the lab8 executable.
- 6. There is a test routine to check if you have implemented matrix multiplication probably works, together with expected correct output in the lab8.c file.
- 7. Once it works, run the timing functions on your two matrix multiplication routines to see which one is faster.

## **4 The Types and Functions to Implement**

• matrix\_t matrix\_create(**int** rows, **int** cols);

Given integer arguments rows and cols, return a new matrix of size rows × cols. Initializing the elements of the array is optional, but may help you debug.

• **void** matrix\_free(matrix\_t m);

Deallocate the storage associated with the matrix m.

• **void** matrix\_print(matrix\_t m);

You don't have to implement this – it comes for free to help you test your code.

• **double** matrix\_get(matrix\_t m, **int** r, **int** c);

Return the value in the  $r$ -th row and  $c$ -th column of  $m$ .

- **void** matrix\_set(matrix\_t m, **int** r, **int** c, **double** d); Modify the value in the  $r$ -th row and  $c$ -th column of  $m$  to  $d$ .
- matrix\_t matrix\_multiply(matrix\_t m1, matrix\_t m2);

Given an  $n \times m$  matrix m1 and an  $m \times k$  matrix m2, return the  $n \times k$  matrix that is the matrix product of m1 and m2.

You should be able to implement this with a simple triply-nested for-loop.

• matrix\_t matrix\_transpose(matrix\_t m);

Given an  $n \times m$  matrix m as an argument, return the  $m \times n$  transposed matrix. (That is, if A is the argument and *B* is the return value, then  $A(i, j) = B(j, i)$ .

• matrix\_t matrix\_multiply\_transposed(matrix\_t m1, matrix\_t m2);

Given an  $n \times m$  matrix  $m1$  and an  $k \times m$  matrix  $m2$ , return the  $n \times k$  matrix that corresponds to  $m1$ times the transpose of m2.

• matrix\_t matrix\_multiply\_fast(matrix\_t m1, matrix\_t m2);

This function should also implement matrix multiplication, but do it by constructing the transpose of m2, and then passing that to matrix\_multiply\_fast. Don't forget to free the transposed matrix when you are done!